## SAP ABAP table /SRMERP/C\_FODTP {Follow on Document Types}

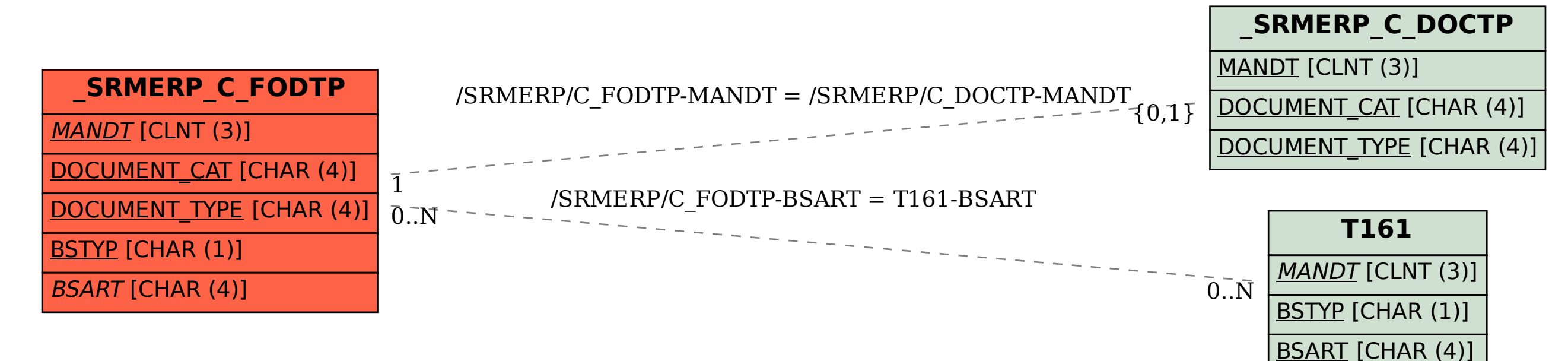